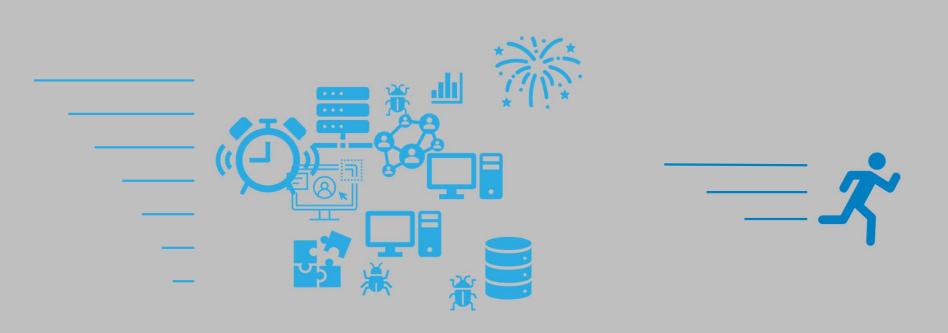

### RAPID ATMS DEPLOYMENT SUCCESSES AND LESSONS LEARNED

ITS Heartland Conference April 30, 2024

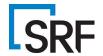

# **SOME DEFINITIONS**

### **Terms**

### ATMS: Advanced Transportation Management System

 The software and devices used to manage traffic, incidents and other operational aspects of the transportation system

### Deployment:

 Provisioning servers, installing software, configuring devices, and networking rules to get a functioning system

### Rapid:

- o = (time you have) / (time you need)
- o ATMS deployment is usually a 12+ month process.

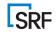

### This Example...

- Replaced a legacy ATMS with IRIS in North Dakota
- Initial timeline was 6 months. Actual was about 4.5 5
- Mid-Sized System:
  - ~90 Message Signs (34 portable)
  - 156 Cameras (~116 on cellular modems)

  - 43 MDS (vehicle detectors)
  - 1 Lane Control Sign
  - Automated RWIS messages (new functionality)

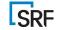

# THE RARE PLACES ISSUES MAY ARISE...

## EVERYWHERE!!

But let's try to be specific...

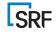

### **Deployment Steps**

PLACES TO LOOK OUT FOR ISSUES THAT CAN SLOW YOU DOWN

Initiating – Administrative Stuff

Infrastructure Provisioning

**Device Integration** 

**System Integration** 

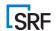

- Contracting
  - Terms & Conditions may need negotiation
  - Approval on both sides takes time
- Other Concerns
  - Background checks
  - Legal reviews
  - Internal approval for network access

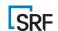

- Networking
  - Servers to Devices
  - Servers to Servers
  - Servers to Users
- Workstations
  - Browser compatibility/software installation
  - User privileges
- Servers (if needed)
  - CPU/RAM/Storage provisioning.

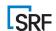

- Compatibility
  - Software drivers
  - Standards conformance (does it REALLY comply?)
- DMS Fonts!
- New network security restrictions on protocols, etc.
  - What's changed since the last time?
- Subtle differences even when things are compatible.

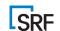

- Incoming Data
  - Do other systems supply data to your ATMS (CAD? Weather?)
  - Are they reachable from the new system?
- Outgoing Data
  - Traveler information, traffic data archives, weather information
  - Are they reachable from the new system?

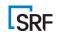

# **LESSONS AND STRATEGIES**

Start Simple

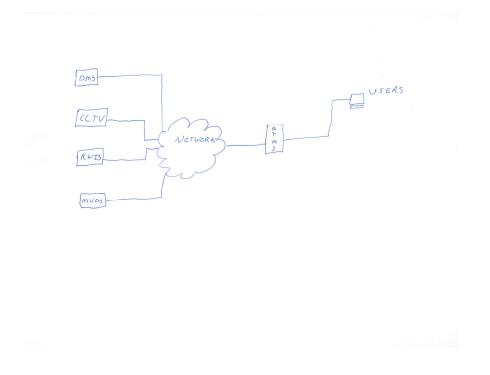

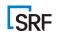

- Start simple
- Add detail

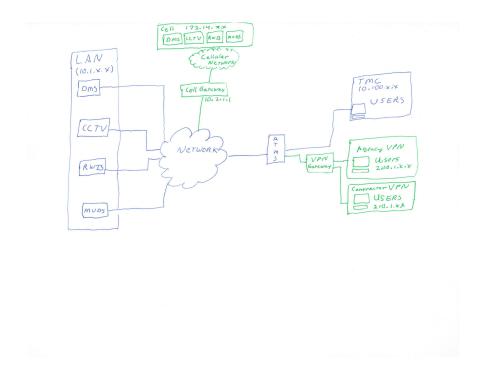

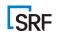

- Start simple
- Add detail

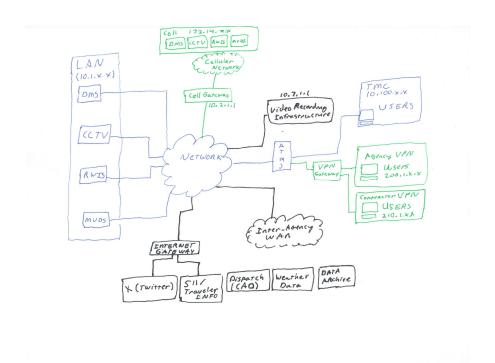

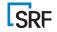

- Start simple
- Add detail
- Different pictures for different needs

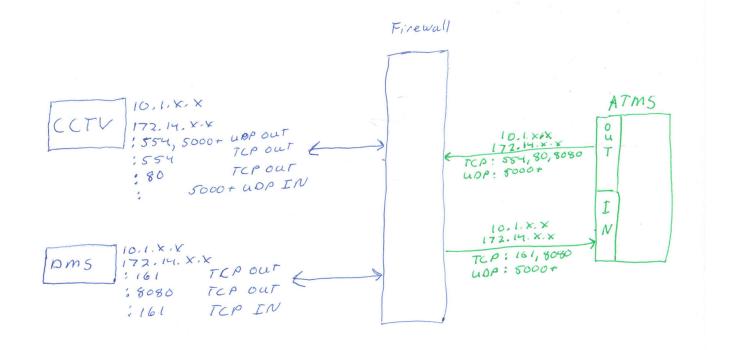

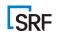

### 2. Make Friends with IT!

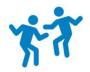

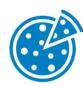

- Network management is key
- Establish a single contact for ALL requests
- Account for internal IT processes
  - Ticketing
  - Change Review Board
  - Maintenance cycles
- Know the rules what's allowed & what's not.
- Communicate new system needs as early as possible.

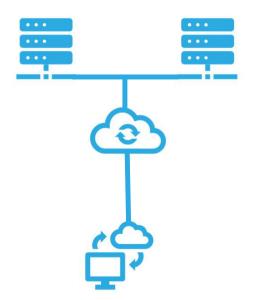

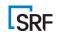

### 3. DMS Fonts & Graphics

- NTCIP font management is a mess
- Document font tables on EVERY DMS
- Check font numbers used in every message ([fo] tags)
- Check graphics tables in EVERY DMS
- Check graphic numbers in every message ([gn] tags)
- Document & share with vendors

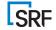

### 4. Device Authentication

- Check community name on EVERY DMS
- Check username/password on everything else
- Keep everything documented

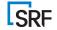

### 5. User Authentication

- Where are they (TMC? District? VPN/Home?)
- Document user/types (privileges)
- Authentication integration (LDAP? SSO? AD?)
  - o I'm sure IT will have thoughts on this.

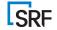

### 6. Test! Test! Test!

| Test                                                | Why                                                                                                    |
|-----------------------------------------------------|----------------------------------------------------------------------------------------------------|
| System Access from each workstation                 | Users on different networks have different access rules for servers                                            |
| Every device (or at least each type on each subnet) | Devices may have credential, configuration or<br>network differences (that one modem on a<br>different subnet) |
| Message appearance                                  | Differences in font tables/configurations<br>between signs – visually verify                                   |
| Pan-Tilt-Zoom                                       | Cameras use different network ports for video and control and may not be consistent                            |
| Automated functions                                 | If you don't test, you won't know it doesn't work until you REALLY need it                                     |

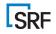

### **Thank You!**

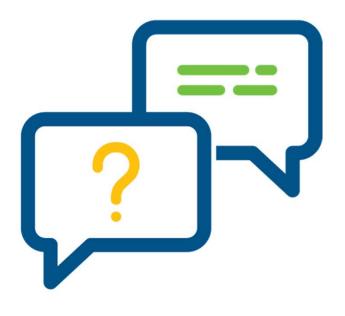

### Takeaways:

- Sketch your system
- Inventory all settings
- Document DMS Fonts/Graphics
- Test!
- Buy pizza for the IT staff!

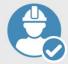

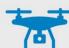

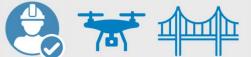

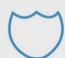

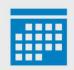